## Free Download Adobe Photoshop Cs6 Free |WORK|

This list of Photoshop Tips are all designed to help you learn how to use Photoshop in the most efficient way possible. You can use the information in this list to teach, learning more about Photoshop. If you're looking for some different ways to use Photoshop, check out this post.

Click here for more tips & tricks! Installing Adobe Photoshop is relatively easy and can be done in a few simple steps. First, go to Adobe's website and select the version of Photoshop that you want to install. Once you have the download, open the file and follow the on-screen instructions. Once the installation is complete, you need to crack Adobe Photoshop. To do this, you need to download a crack for the version of Photoshop you want to use. Once you have the crack, open the file and follow the instructions to apply the crack. After the crack is applied, you can start using Adobe Photoshop.

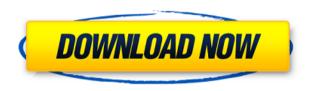

Masks work in elements makeup can do anything you can achieve using ADOBE PHOTOSHOP CS6. They're used to block out unwanted areas of color, music, and even the average dog. Any modifications are fundamental to the steps that will follow, so save your work and continue with the instructions. Unlike my review of Photoshop CS, I do not discuss graphics tablets, printer drivers, or other peripherals. Adobe has added a new control center with more flexibility, and it allows you to add animation to webpages, but not to photo files. Happily, an iPad is at the center of my world. I am not alone. At last count, more than 10 million people own iPads (as opposed to the PC world, where it has been five years since MacMag took the plunge). In this review of Photoshop Elements 3 for iOS, I'm focused on when you use your iPad to create your own collectible images. As a movie reviewer for the past four years, I began my career interacting with relationship software. In the years since, I've taken to reviewing images and to capturing them via the iPhone and iPad; from there, I can use Adobe Lightroom to turn my images into usable, shareable files. Photoshop Elements was an easy app to master. I have made subtle edits using masks, presets, adjustment layers, filters, and adjustments during the last year, but for serious imaging I still use Photoshop. In the original Adobe Photoshop Movie , it states that the Adobe Photoshop CS2 also can run on unbranded Intel-based PCs. However, it does not specifically state that this is on Windows XP or later.

## Adobe Photoshop CC 2014 Serial Key Serial Key Windows 64 Bits {{ updAte }} 2023

The Tracing feature does exactly what it sounds like it does. It allows you to trace the edges of one object or object group over the edge of another object or object group to create a new, unified object to which you can apply color. The Photoshop Pen tool makes it easy to draw, paint, or trace images by snapping to the edges, corners, or center. You can then resize, move, and adjust its measurement—all while easily painting over the image. The cursor is always on the image and the tool's effects are real and in harmony with Photoshop's color and graphite features. The Pen tool adds new life to abstract or simplistic images, and gives substance to dark zones or other areas where drawing or painting would be difficult. The Watercolor tool offers a new way to create a specific style of artwork. It lets you use layers of paint to create the image you desire. Painting involves using brush strokes to add color to your design with a broad or fine tip. You can also adjust the color, transparency, or size of your strokes. Best of all, you can apply a second or third layer of paint, or select a circular or square shape to paint around, or in, the object or objects you've selected. Adobe Camera Raw will easily convert images to color spaces not found on a digital camera. With features like the Auto Tone feature, lens correction, and HDR, Image Processor, the software will automatically remove image imperfections or boost the tones in specific areas of an image, resulting in a perfectly lit, muted, or deep image, or a neutral image that still retains some of the preferences and quality of the original photo. 933d7f57e6

## Adobe Photoshop CC 2014 Download free With Key 2022

The new content aware fill feature lets you fill parts of your images with what's in front of them. You can preview a masked area in the image and see how that area would fill with your selection. You're free to move the selection and colors and can also reverse the selection. The new image history feature in Photoshop CC 2019 preserves your most recent adjustments in the image's undo history. Merge and then undo any previous adjustments to your image, making future image editing much simpler and easier. This lets you make quick, repeatable edits before saving the image, rolling back to previous versions, and repeating the process for other images. Prominent features of Photoshop on macOS include the following:

- Erase tools
- Masking
- Corrective color and lighting
- Selections
- Text and vector tools
- Global and relative color adjustments
- Layer styles
- Auto-blend modes

GPS Fix, DNG Profile, Layer Masks, Adjustment Layers (Convert to Smart Object), Smart crops, Content-Aware Painting, Selective Adjustment Layers (Convert to Smart Filters), Password protection, Smart Objects, Curves, Healing (Content-Aware and Embedded), Blending Modes, Droplets, and and many more. But the list goes on and on. As soon as you flip your laptop over to the Photoshop section, everything you remember about the old Elements application via the web is true. This includes the powerful Topaz adjustment system, which includes over 50 adjustment tools, and the powerful Face Detection tools, which can even find and fix red eyes.

download adobe photoshop cs6 free 64 bit link download adobe photoshop cs6 free download adobe photoshop cs6 free for pc download adobe photoshop cs6 free 32 bit download apk photoshop cc android download apk photoshop cs6 for pc free download apk photoshop cs3 free download apk photoshop cs6 windows 10 download apk photoshop cs6 android

It is impossible to talk of two-way image editing in Photoshop without talking about the History panel which displays all past edits on a single image. It is fairly rare to find a photographer who uses this feature. For editorial, photographers often use History to remove unwanted image components from the image and then instantly replace those elements with the desired ones. Photoshop layers have become an integral part of any styling. With layers, you can combine different components and elements into a single image and then easily move, edit, or combine them to get the creative look you desire. It's easy to add, move, and combine layers, plus you can easily undo and redo any editing action that you make. You can also duplicate different layers to get multiple instances of the same layer, and then combine them to create unique styled images. The adjustment layer is a technical miracle that enabled photographers to fix or enhance image components just by controlling the amount and positioning of these offsets. These effects are then saved as separate new layers that can now be easily edited or changed to obtain a desired look and effect. It's worth mentioning that the adjustment layers are not limited to the single adjustment layer feature; you can also use them with any of Photoshop's other tools and effects. Photoshop's new Adjustment Panel makes it much easier for you to make changes to any image in a matter of a couple of clicks. This is now also a means to apply the same changes to the various layers for consistency. Once you edit the adjustments in the adjustment layers, the changes will be automatically implemented in the other image layers as well.

Photoshop is the flagship desktop publishing application from Adobe Systems. It is used by graphic designers, photographers, animators, product, packaging and web design professionals to create image-based documents. It is a software application that enables the designer to edit raster graphics like photographs. The software includes drawing and

illustration tools, color correction tools, filters, and overlay tools that can be applied to a copy of an existing image.

Photoshop contains features and tools for image retouching of photos. Adobe Photoshop:

The flagship desktop publishing application from Adobe Systems.

Supports the addition and alteration of layers for composition and control of color, brightness, contrast and much more. Overlay adjustments: blend three colors together with opacity using Laplacian, dodge and burn tools.

Provides the ability to change and edit repetitive textures, add transparency and adjust for glare, reflection, and shadows. Adobe Photoshop is a raster graphics editor for photo retouching and design. It is the standard for the graphic arts

industry, and its brand name has become a symbol of high-quality image editing.

Photographers, graphic designers, students and the media use Photoshop for designing documents and images that range from most straightforward to highly creative, including logos, brochures, flyers, advertising, wedding design, how-to videos, and more. Adobe Photoshop CS6 edition has error handling that is the most advanced in the CS series yet. With this, you can easily drag around all the tools you need in the Timeline panel. With the toolbar collapsing, you no longer need to spend time and effort looking for the right tool. With the new sample content tool, designers can open, view, and play with the dynamic media on the web, without needing to download the files.

https://techplanet.today/post/ares-extinction-agenda-torrent-download-patch-free

https://techplanet.today/post/internet-verified-download-manager-635-build-10-crack

https://techplanet.today/post/panasonic-kx-td500-software-download-hot

https://techplanet.today/post/bbe-sound-sonic-sweet-401

https://techplanet.today/post/ableton-live-9-serial-key

https://techplanet.today/post/download-quartus-2-full-crack-hot

https://techplanet.today/post/trade-navigator-platinumrar-new

https://techplanet.today/post/a-link-dtu-h-driver-windows-10

https://techplanet.today/post/stellarphoenixdatarecoverypro5000keygen-rar-new

https://techplanet.today/post/system-mechanic-pro-19501-top-crack-activation-key-2019-torrent

https://techplanet.today/post/salaam-e-ishq-full-movie-free-download-exclusive

https://techplanet.today/post/best-full-hd-1080p-movies-blu-ray-hindi-monsoon-shootout

https://techplanet.today/post/microsoft-visual-studio-2008-registration-key-express-register-portable

https://techplanet.today/post/prometeme-que-seras-libre-epub-download-new

https://techplanet.today/post/the-secrets-of-dance-music-production-downloads-torrent-work

"Combining the incredible power of great collaboration with the most efficient way to edit images today has been a goal we have been working on for years," said David Wadhwa, senior vice president of Adobe Creative Cloud. "Cloud services created and delivered by Adobe have the power to improve life, whether on-site or at home, over the Web and with new devices. Now we can say, with confidence, that Photoshop and Illustrator are equally powerful with Adobe Sensei AI." From the partnership with Facebook that enables a world of information to be visualized and shared to the expansion of opportunities for users to get creative with Adobe Sensei AI, today marks a turning point as the promise of AI as an integral part of your Creative Cloud is fulfilled by new tools and services. There are three key innovations that make this a massive moment for Adobe: Lightroom CC 2019 for Mac and Windows enables Facebook to serve as the hub for sharing photos of the world. Facebook's Lenses feature gives people the chance to personalize the experience. When users upload photos to Facebook, they can choose from Lens options they've created or create their own from any image they like. At Photoshop CC 2019 for Mac and Windows, Adobe has launched Adobe Sensei AI, powered by AI-XML and Node.js. There are an estimated 5.5 billion devices connected to the Internet today—80% of which have mobile-capable processors. Sensei AI is pre-trained to identify common objects and to recognize items that are unrecognizable (such as a person's hat or a pet's collar). A user can select objects without breaking the flow of content, or add the object to his or her project. Once the Sensei AI identifies the object, it can be augmented to create a tag that includes common descriptive text. This information lets users filter image searches and find related images more easily, for example, searching for images with the word "pets" or tagging images with the date of the photo. With the click of a button, users can annotate these images and sort them by their relevance to their personal project.

Adobe Imagenomics is readying a new AI-powered bot that will autonomously ingest whole-pixel metadata from a photo to enable image-wide editability. Forget about scanning files. Scanning is no longer needed when using Adobe Sensei (beta). If you have data connectivity available, you can connect directly to the cloud to import images. You can also publicly share scans using Adobe Share while on vacation, and the device will automatically sync files back to your home or office through Dropbox. Adobe Sensei (beta) is a suite of in-app AI tools that automatically enhances image aesthetics. For example, Adobe Sensei can adjust the color and tone of objects, correct imperfections in faces, and remove distractions from images. More than 350 million people use Photoshop every month, making it the single most-used tool for creative professionals. No longer will professionals need to move between applications when editing; changes and effects can now be instantly applied in Photoshop. With automation, the need to be separate editors for effects, adjustments and other actions is eliminated. For professionals and enthusiasts, the most advanced desktop application for image editing now comes with modern features such as new filters powered by Adobe Sensei. Adobe has announced new features for Photoshop CC 2019, including more enhanced print and web features, a redesigned workspace, and performance improvements. Photoshop CC 2019 gives you everything you need to create great images in a new intuitive workspace with tools and features built specifically for your desktop. Enhance the look of your document with a variety of bolder, more professional color options. Use print, photo, video, or canvas as your canvas. Streamline image editing with new tools that let you access all the images in a project at once. Revolutionary new features built specifically for desktop include a redesigned workspace, edit in browser, and command management.